#### **Herança**

O sistema de classes do Haskell também suporta <sup>a</sup> noção de **herança**.

**Exemplo:** Podemos definir <sup>a</sup> classe Ord como uma **extensão** da classe Eq.

-- isto é uma simplificação da classe Ord já pré-definida

**class (Eq a) => Ord <sup>a</sup> where**  $(\langle \rangle, (\langle =), (\rangle =), (\rangle) :: a \rightarrow a \rightarrow Bool$ max,  $min$  ::  $a \rightarrow a \rightarrow a$ 

A classe Ord **herda** todos os métodos de Eq e, além disso, establece um conjunto de operações de comparação <sup>e</sup> as funções máximo <sup>e</sup> mínimo.

Diz-se que Eq é uma **superclasse** de Ord, ou que Ord é uma **subclasse** de Eq.

Todo o tipo que é instância de 0rd <u>tem necessáriamente que ser</u> instância de Eq.

```
estaABProc :: Ord a => a -> ArvBin a -> Bool
estaABProc _ Vazia = False
estaABProc x (Nodo y e d) | x < y = estaABProc x e
                           |x > v| = estaABProc x d
                            x == y = TrueA restrição (Eq a) não é necessária. Porquê ?
```
109

# **Herança múltipla**

O sistema de classes do Haskell também suporta **herança múltipla**. Isto é, uma classe pode ter mais do que uma superclasse.

**Exemplo:** A classe Real, já pré-definida, tem <sup>a</sup> seguinte declaração

**class (Num a, Ord a) => Real <sup>a</sup> where** toRational :: <sup>a</sup> -> Rational

A classe Real herda todos os métodos da classe Num <sup>e</sup> da classe Ord <sup>e</sup> establece mais mais uma função.

Na declaração dos tipos dos métodos de uma classe, é possível colocar restrições **NOTA:**às variáveis de tipo, excepto à variável de tipo da classe que está <sup>a</sup> ser definida.

**Exemplo:**

**Exemplo:**

class C <sup>a</sup> where m1 :: Eq b => (b,b) -> <sup>a</sup> -> <sup>a</sup> m2 :: Ord b => <sup>a</sup> -> b -> b -> <sup>a</sup>

110O método m1 impõe que b pertença <sup>à</sup> classe Eq, <sup>e</sup> <sup>o</sup> método m2 impõe que b pertença <sup>a</sup> Ord. Restrições à variável <sup>a</sup>, se forem necessárias, terão que ser feitas no contexto da classe, <sup>e</sup> nunca ao nível dos métodos.

# **A classe Ord**

```
data Ordering = LT | EQ | GT
       deriving (Eq. Ord, Ix, Enum, Read, Show, Bounded)
```

```
class (Eq a) => Ord a where
   compare :: a -> a -> Ordering
   (<), (<=), (>=), (>) :: a -> a -> Bool
   max, min :: a \rightarrow a \rightarrow a-- Minimal complete definition: (<=) or compare
   -- using compare can be more efficient for complex types
   compare x y \mid x == y = EQx \leq v = LT
               | otherwise = GT
   x \leq v= compare x y /= GT
   x < y= compare x y == LTx \ge y= compare x y /= LT
   x > y= compare x y == GTmax x y
              x \le y = y = y
              otherwise = x
   min x y
              x \le y = xotherwise = v
```
111

## **Exemplos de instâncias de Ord**

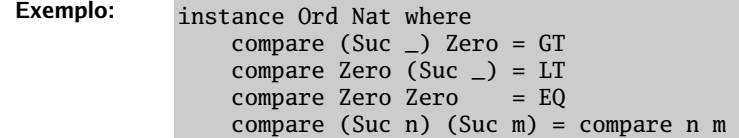

Instâncias da classe Ord podem ser derivadas automaticamente. Neste caso, <sup>a</sup> relação de ordem é establecida com base na ordem em que os construtores são apresentados <sup>e</sup> na relação de ordem entre os parâmetros dos construtores.

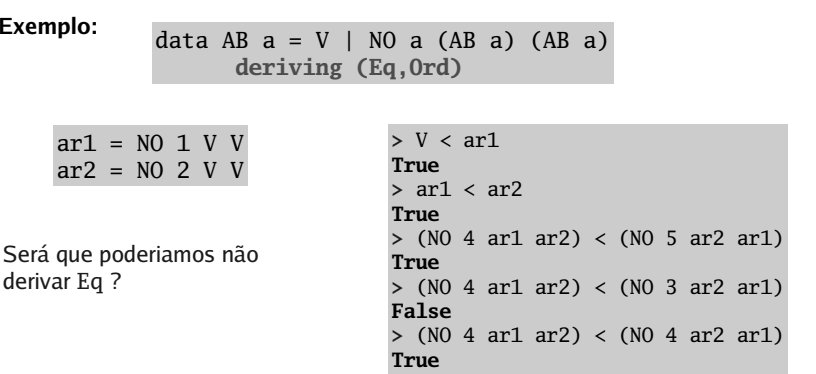

As restrições às variáveis de tipo que são impostas pelo contexto, *propagam-se* ao logo do processo de inferência de tipos do Haskell.

**Exemplo**: Relembre <sup>a</sup> definição da função quicksort.

```
parte :: (0rd a) => a -> [a] -> ([a],[a])
parte [ ] = ([1, 1])parte x (y:ys) | y < x = (y:as,bs)| otherwise = (as, y:bs)where (as,bs) = parte x ys
```
quicksort :: (Ord a) =>  $[a]$  ->  $[a]$ quicksort [] <sup>=</sup> [] quicksort  $(x:xs) = let (11.12) = part$ e x xs in (quicksort l1)++[x]++(quicksort l2)

Note como <sup>o</sup> contexto (Ord a) do tipo da função parte se propaga para <sup>a</sup> função quicksort.

113

## **A classe Show**

A classe Show establece métodos para converter um valor de um tipo qualquer (que lhe pertença) numa string.

O interpretador Haskell usa <sup>o</sup> método **show** para apresentar <sup>o</sup> resultado dos seu cálculos.

```
class Show a where
    show :: a -> String
    showsPrec :: Int -> a -> ShowS
    showList :: [a] -> ShowS
    -- Minimal complete definition: show or showsPrec
    show x
                    = showsPrec 0 \times ""
    showsPrec _ x s = show x ++ s
    showList [] = showString "[]"
    showList (x:xs) = showChar '[' . shows x . showl xs
             where showl [] = showChar ']'
               showl (x:xs) = showChar ',' . shows x . showl xs
type ShowS = String -> String
                                       A função showsPrec usa uma string
                                       como acumulador. É muito eficiente.
```
#### **Exemplos de instâncias de Show**

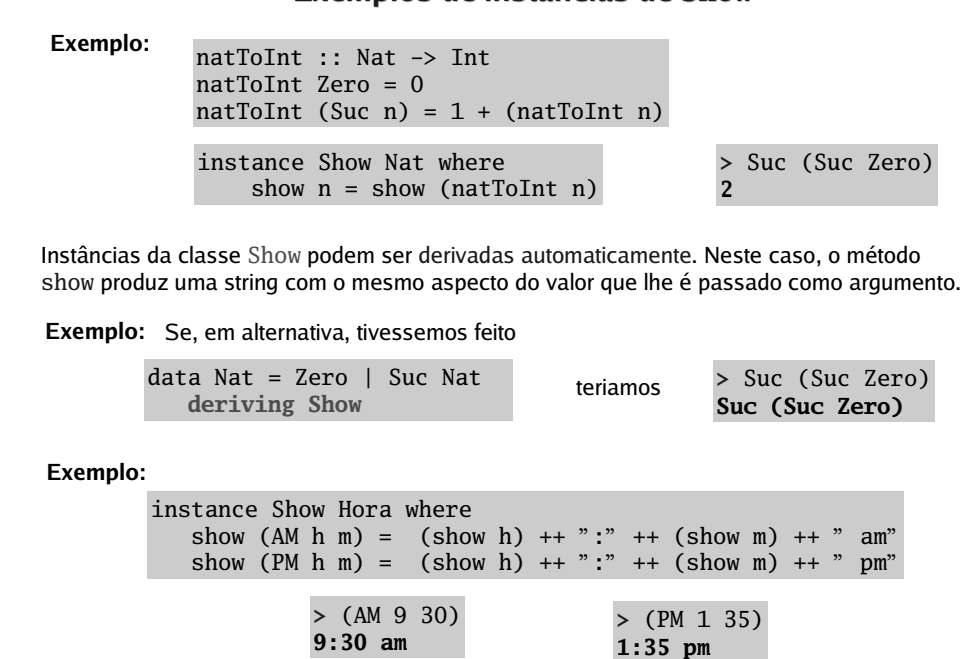

# **A classe Num**

A classe Num está no topo de uma *hierarquia de classes (numéricas)* desenhada para controlar as operações que devem estar definidas sobre ao diferentes tipos de números.

Os tipos Int, Integer, Float <sup>e</sup> Double, são instâncias desta classe.

**class** (Eq a, Show a) => **Num** <sup>a</sup> **where**  $(+)$ ,  $(-)$ ,  $(*)$  :: a  $\rightarrow$  a  $\rightarrow$  a negate :: <sup>a</sup> -> <sup>a</sup> abs, signum  $\therefore$  a  $\rightarrow$  a fromInteger :: Integer -> <sup>a</sup> -- Minimal complete definition: All, except negate or (-)  $x - y$  $= x + negative$ <br>= 0 - x negate x

A função fromInteger converte um Integer num valor do tipo Num <sup>a</sup> => <sup>a</sup>.

```
Prelude> :t 35
35 :: Num a => a
```
35 é na realidade (fromInteger 35)

```
Prelude> 35 + 2.1
37.1
```
shows :: Show <sup>a</sup> => <sup>a</sup> -> ShowS shows <sup>=</sup> showsPrec 0

114

115

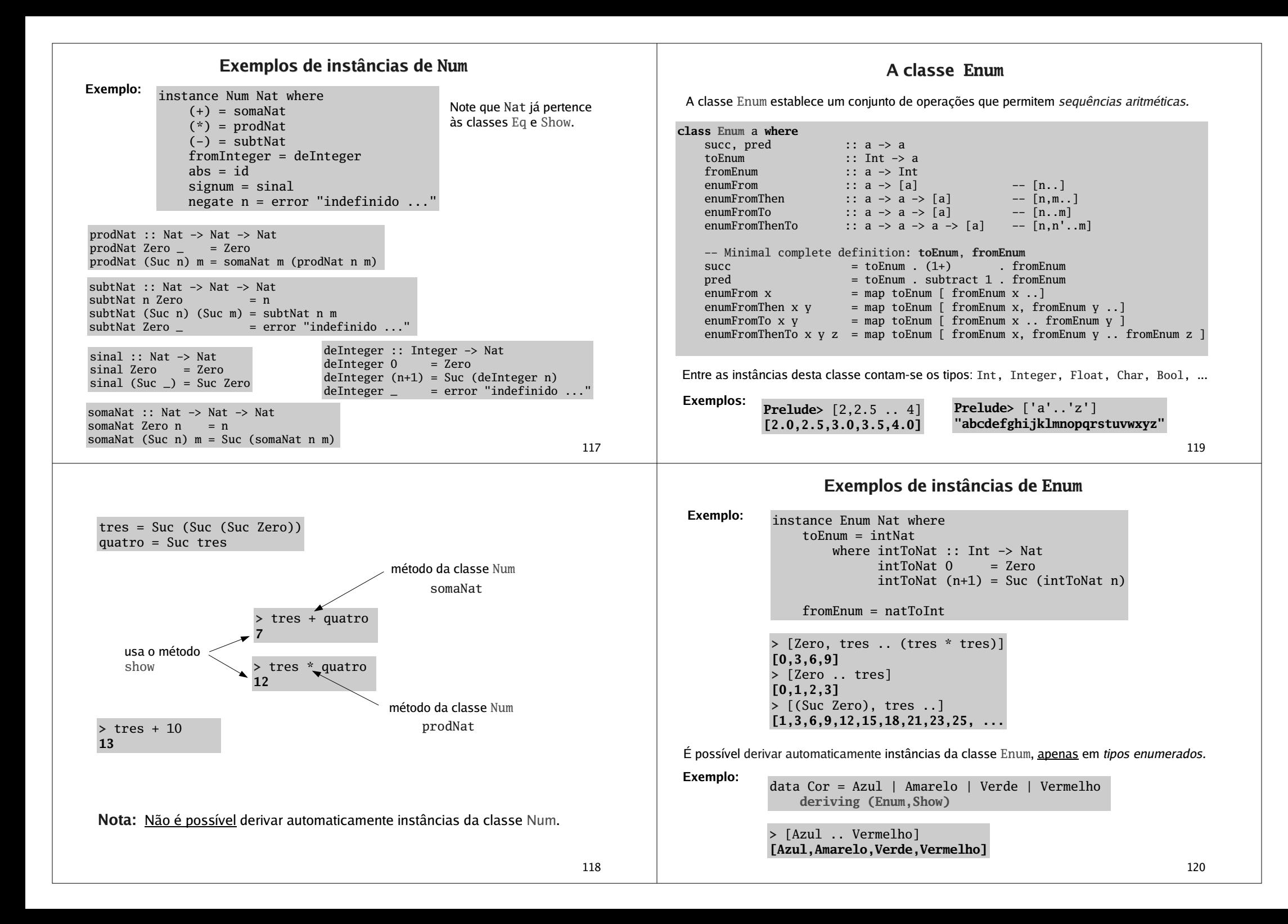

# **A classe Read**

A classe Read establece funções que são usadas na conversão de uma string num valor do tipo de dados (instância de Read).

121**read :: Read <sup>a</sup> => String -> <sup>a</sup>** read <sup>s</sup> <sup>=</sup> case [x | (x,t) <- reads s, ("","") <- lex t] of  $\lceil x \rceil \rightarrow x$ [] -> error "Prelude.read: no parse" \_-> error "Prelude.read: ambiguous parse" **class Read** <sup>a</sup> **where** readsPrec :: Int -> ReadS <sup>a</sup> readList :: ReadS [a] -- Minimal complete definition: **readsPrec** readList <sup>=</sup> ... type ReadS  $a = String \rightarrow [(a, String)]$ reads :: Read <sup>a</sup> => ReadS <sup>a</sup> reads <sup>=</sup> readsPrec 0 lex é um analisador léxico definido no Prelude. Podemos definir instâncias da classe Read que permitam fazer o *parser* do texto de acordo com uma determinada sintaxe. (Mas isso não é tópico de estudo nesta disciplina.) Instâncias da classe Read podem ser derivadas automaticamente. Neste caso, <sup>a</sup> função read recebendo uma string que obedeça às regras sintácticas de Haskell produz <sup>o</sup> valor do tipo correspondente. **Exemplos: >** read "Am 8 30" **:: Time Am 8 30 >** read "(Total 17 15)" **:: Time Total 17 15** data Time <sup>=</sup> Am Int Int Pm Int Int | Total Int Int **deriving (Show,Read)** data Nat <sup>=</sup> Zero | Suc Nat **deriving Read >** read "Suc (Suc Zero)" **:: Nat 2>** read "[2,3,6,7]" **:: [Int] [2,3,6,7] >** read "[Zero, Suc Zero]" **:: [Nat] [0,1]** É necessario indicar <sup>o</sup> tipo do valor a produzir. Quase todos os tipos pré-definidos pertencem à classe Read. Porauê ?

### **Declaração de tipos polimórficos com restrições nos parâmetros**

Na declaração de um tipo algébrico pode-se <u>exigir</u> que os parâmetros pertençam a determinadas classes.

**Exemplo:**

data **(Ord a) =>** STree <sup>a</sup> <sup>=</sup> Null

| Branch <sup>a</sup> (STree a) (STree a)

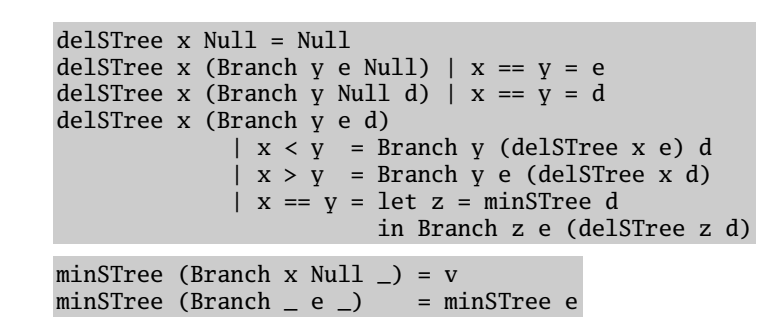

Na declaração de tipos sinónimos também se podem <u>impôr</u> restricões de classes.

type TAssoc a  $b = (Eq a) \Rightarrow [(a,b)]$ **Exemplo:**

123

# **Hierarquia de classes pré-definidas do Haskell**

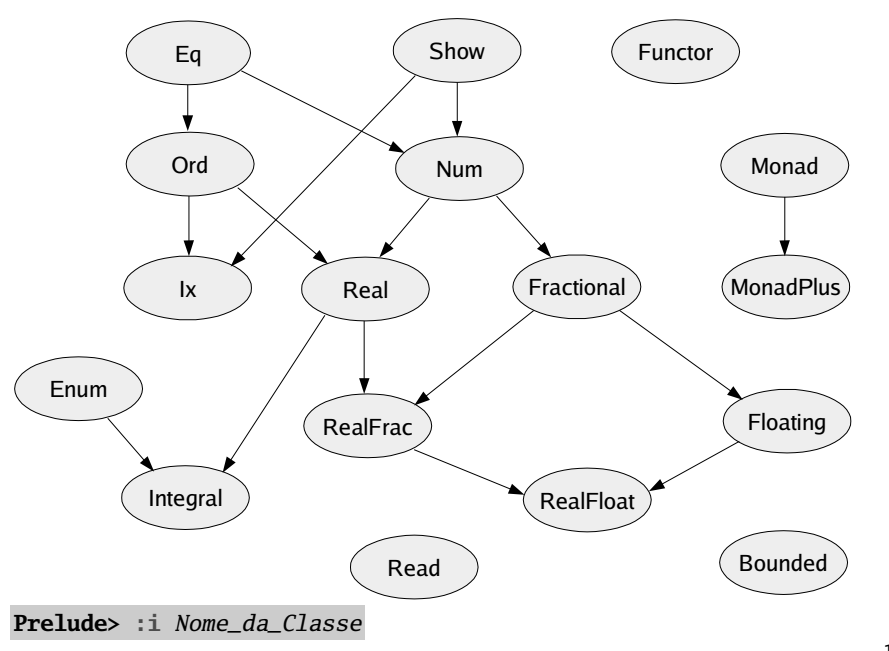

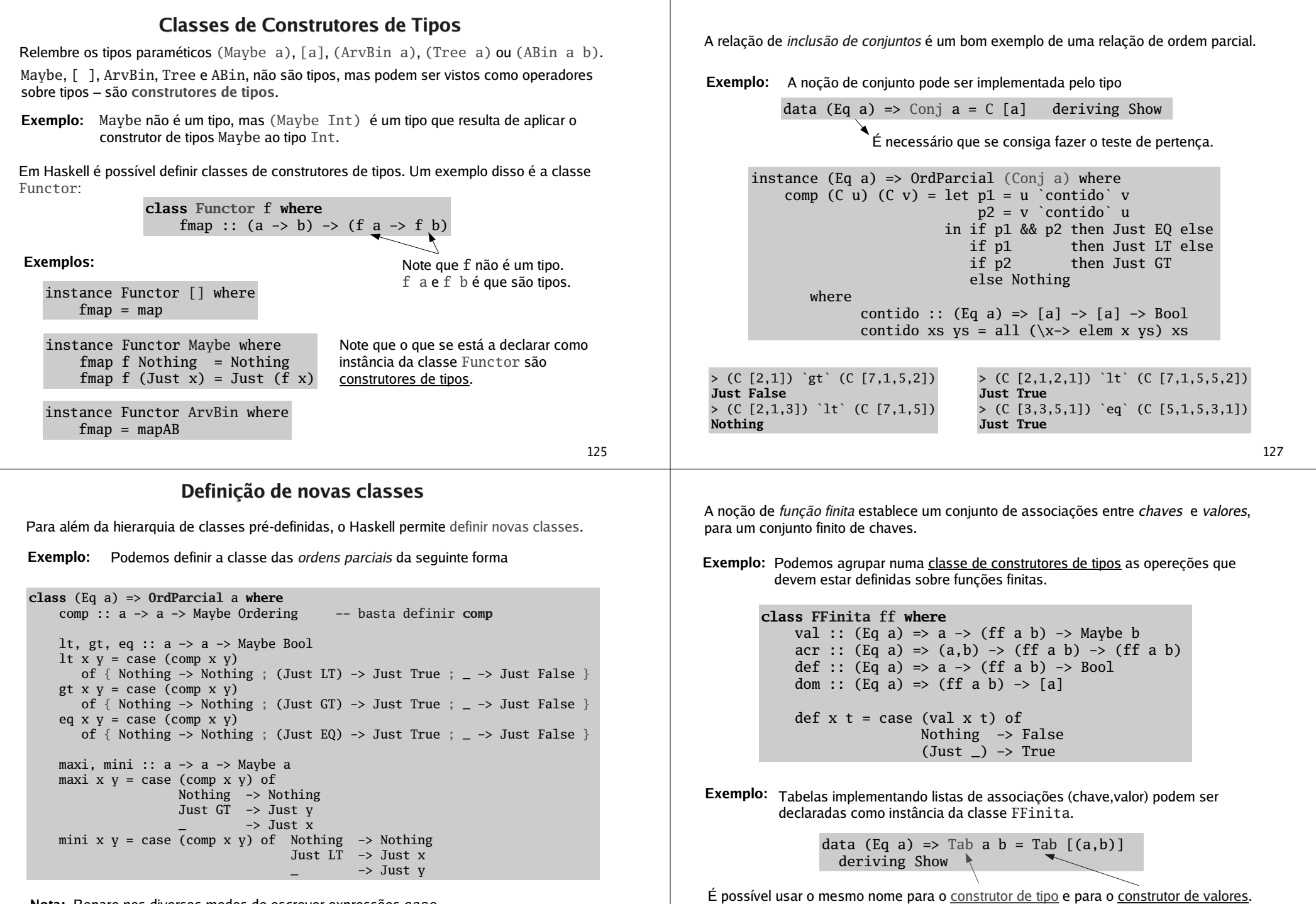

**Nota:** Repare nos diversos modos de escrever expressões case.

126

128

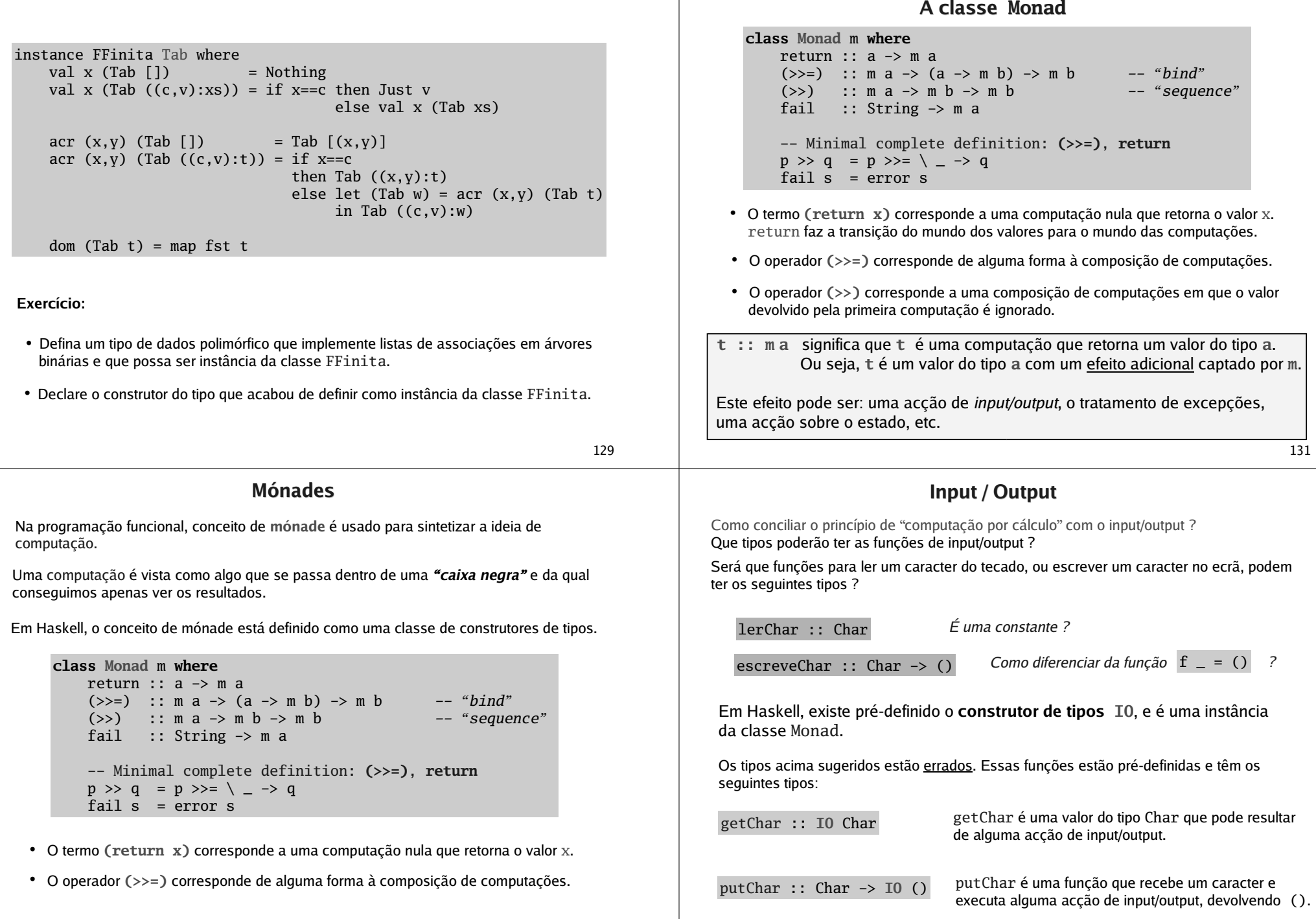